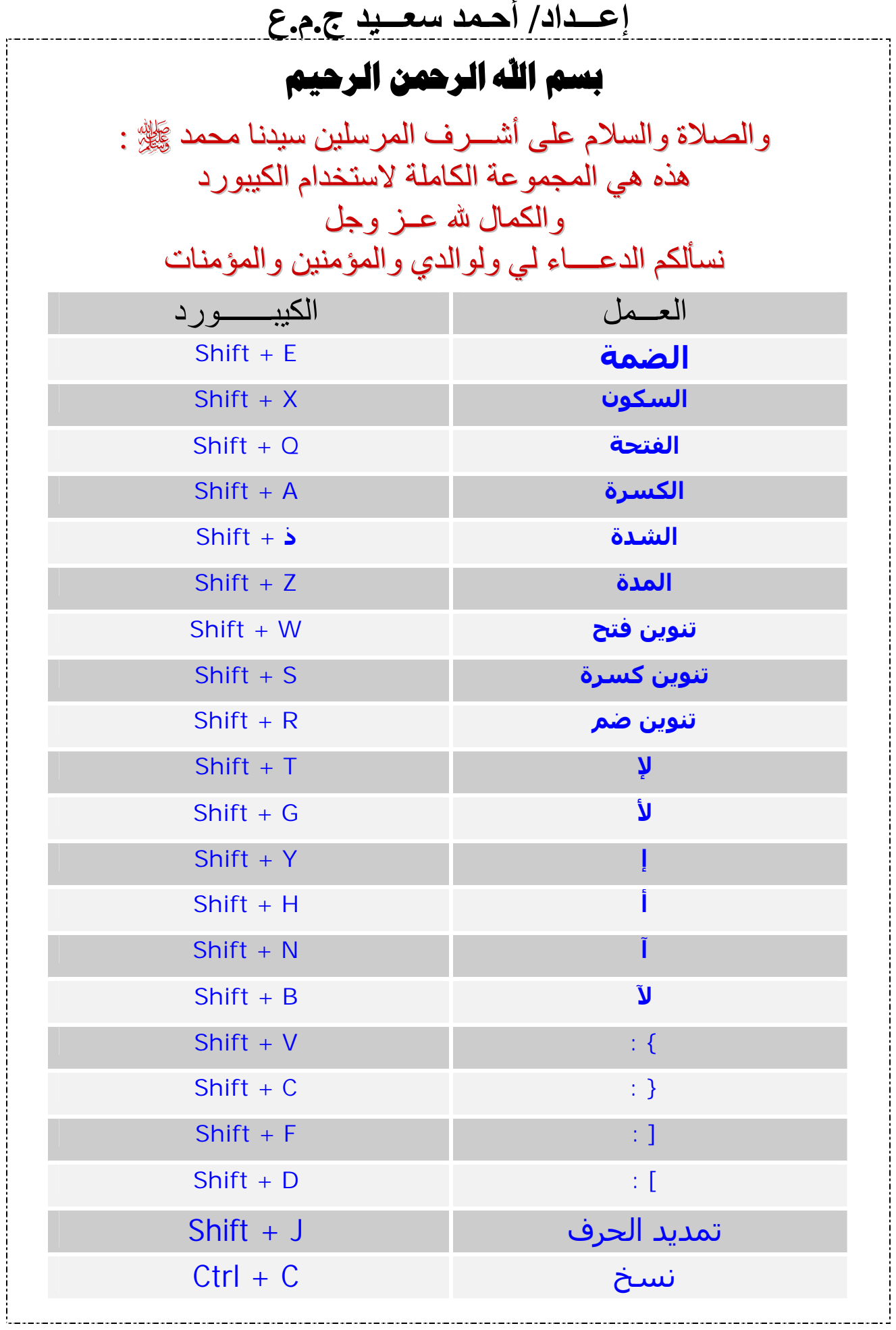

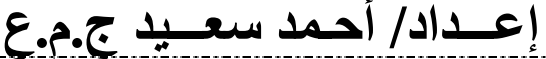

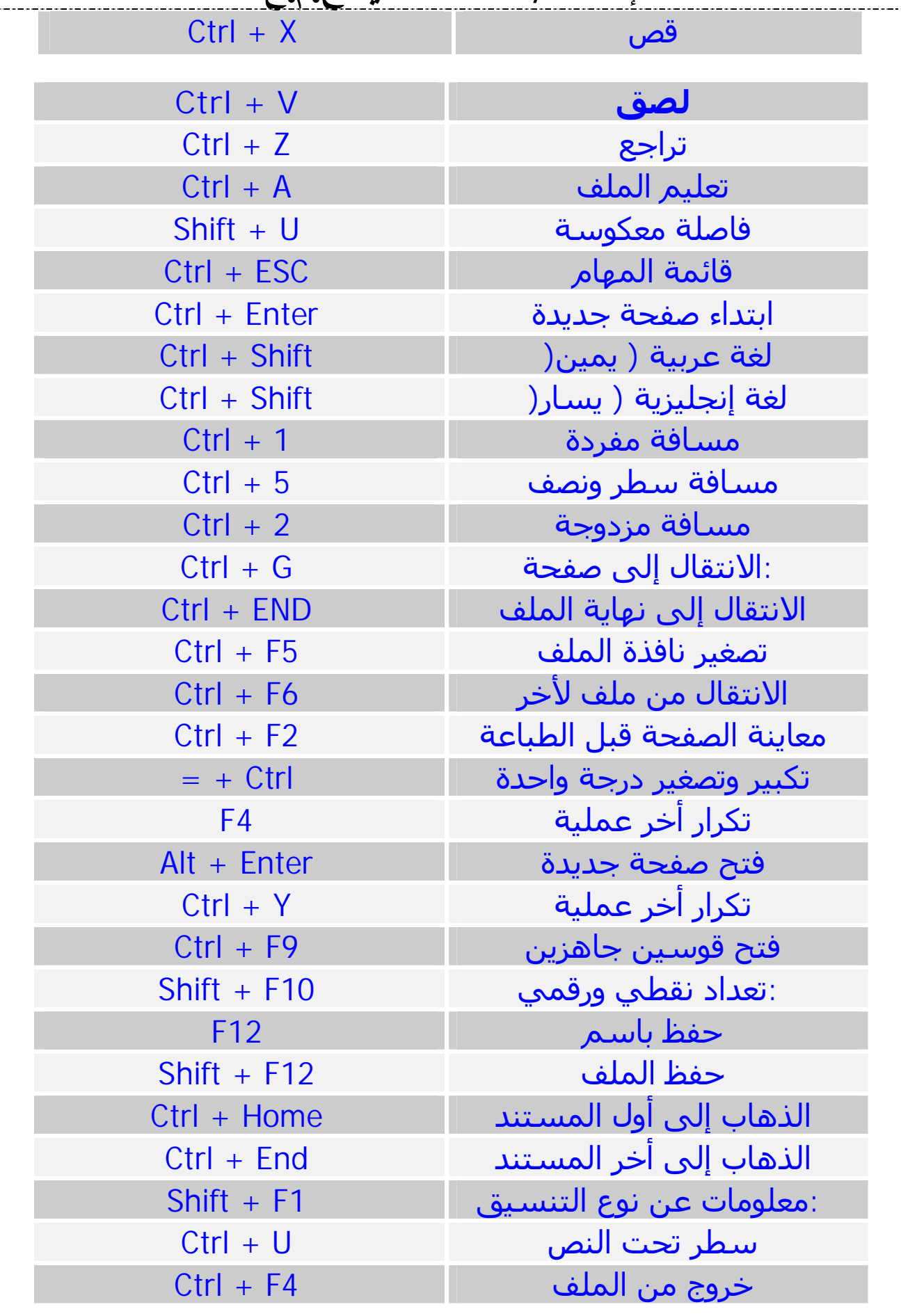

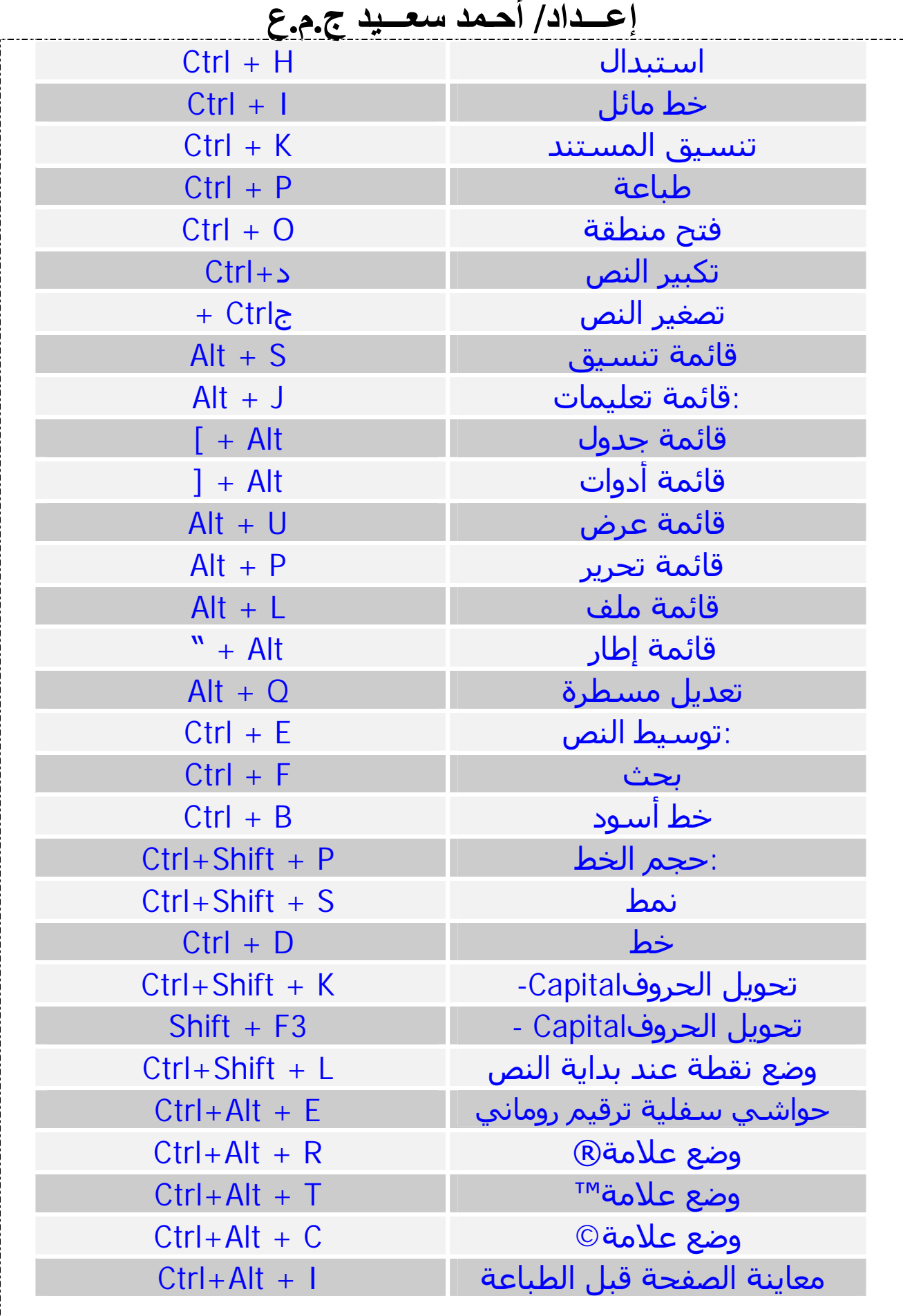

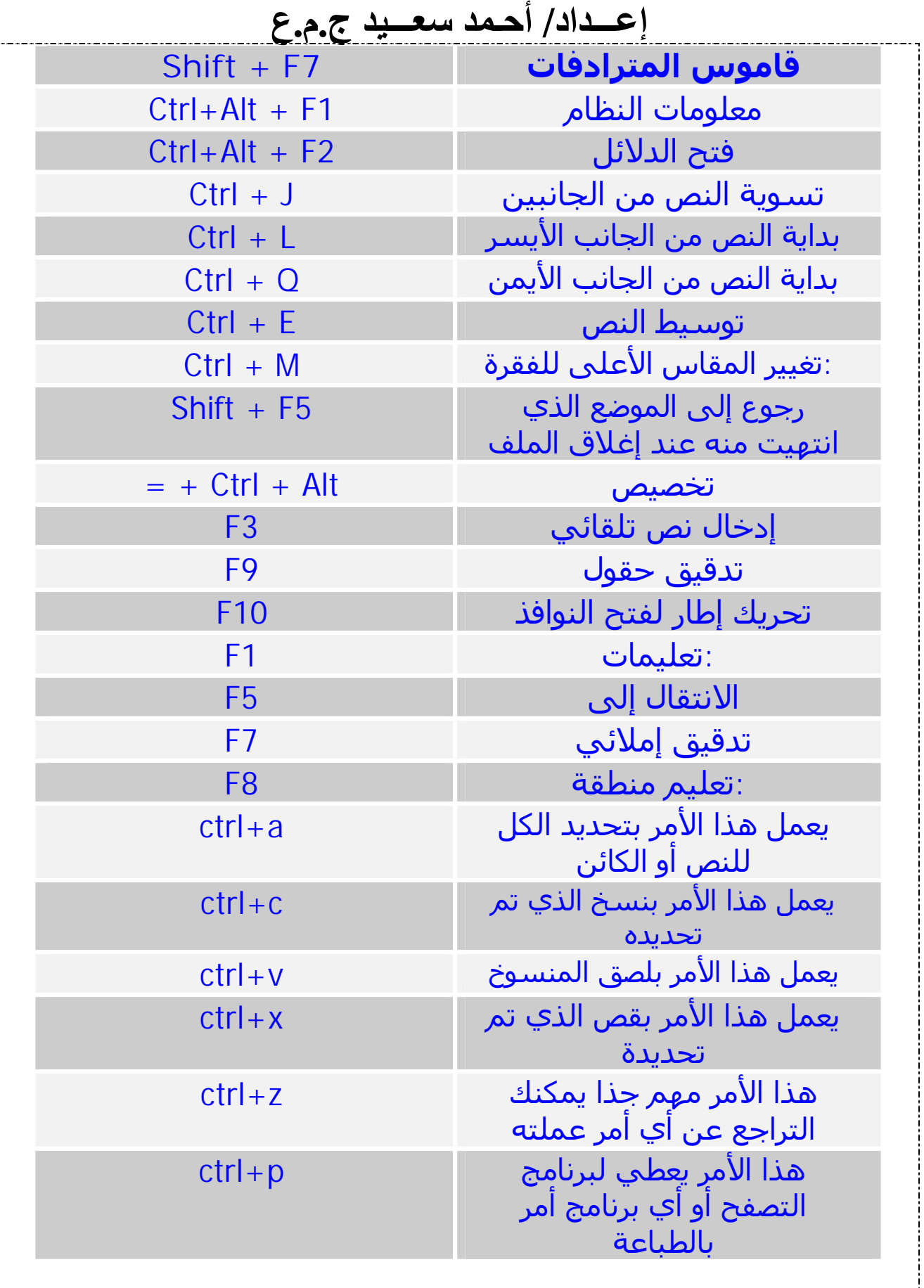

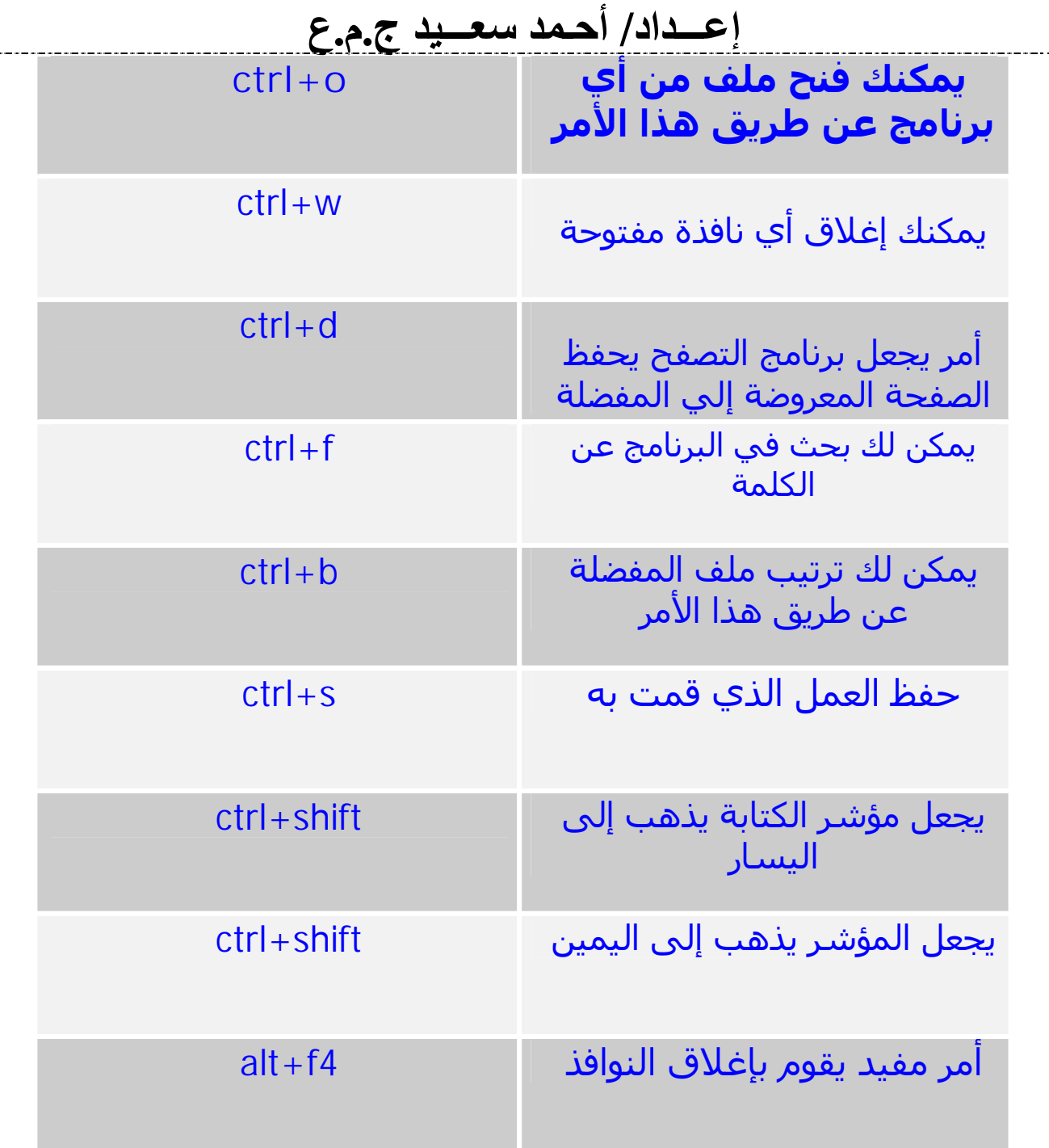

؛؛؛ نسألكم الدعـــاء ؛؛؛ لي ولوالدي والمؤمنین والمؤمنات ؛ أ / أحمد سعید جمھوریة مصر العربیة ت٠١٦٧٦٧٢٥٣٥/